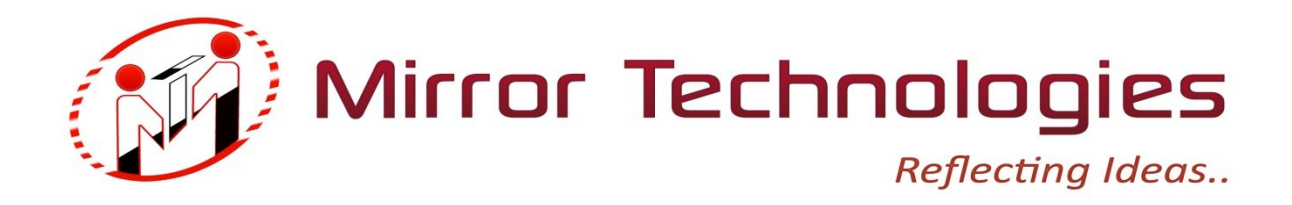

# **Linux Server Administration and Networking**

**Course Duration:** 3 months

**Intended Audience:** 

This course is ideal for Beginners / Systems Administrators / Engineers / IT Professionals to gain hands on experience and improve their technical capabilities in Linux OS and other open source technologies.

**Course Objectives:**

After completing this comprehensive Linux course, participants should be able to

- Become up to date Linux administrators
- Setup and configure their own Linux server
- Configure & manage major services such as web, mail, proxy, DNS and DHCP
- Secure the server and applications
- Backing up important data
- Troubleshoot services and network related problems
- Experience in scripting and programming languages in Linux which is essential for day-to-day administration of Linux servers.
- **I. Course Contents:**
- **1. Overview of a Linux Operating System**
	- History
	- Friction between UNIX and LINUX
	- LINUX distributions
	- Other platforms of LINUX
	- LINUX and Industries
- **2. Overview of the Directory Tree**
	- File system and directory structure
	- Comparison between Linux and Windows
	- Performing file system management tasks.

#### **3. Installation**

- Installing a Linux Server
- Hardware detection and installing necessary drivers
- Linux installation, disk partitioning, dual booting
- Add/remove applications
- Compiling with source codes and rpms
- **4. Text editors**
	- Basic text editors
	- Advanced text editors

#### **5. Account administration**

- User & group management
- Assigning and revoking privileges
- Disk management & quotas

**6. Scripting with programming languages**

- Bash/Shell scripting
- Scripting for automated system processes

### **7. Linux networking**

- Assigning IP addresses with Variable Length Subnet Masking (VLSM)
- Assigning IP's using DHCP
- Network troubleshooting with ping, trace route & tcpdump
- Routing in Linux
- **8. Server configurations**
	- Introduction to DHCP
	- Setting up a DHCP server
	- Setting up a DNS Server
	- Introduction to DNS
	- Installing & configuring BIND
	- Adding/updating/deleting DNS records, reverse DNS
	- Securing DNS
- **9. Web services**
	- Introduction to web servers
	- Setting up a Web Server
	- Installing & configuring Apache
	- Hosting a web site and multiple websites with virtual domains (IP based, name based)
	- Setting up secure HTTP (HTTPS) and creating digital certificates for the web server
	- Authenticating web users

#### **10. Proxy services**

- Introduction to proxy servers
- Setting up a Proxy Server
- Installing & configuring Squid
- Authenticating users
- How to block unwanted sites

#### **11. File sharing**

- Introduction to Network File System
- Setting up a NFS Server
- Configuring NFS
- Maximum Disk Space utilization over the network
- Backup using NFS

## **12. Samba configuration**

- Introduction to Samba
- Setting up and configuring Samba
- Samba domain configuration

#### **13. MySQL**

- Installing & configuring MySQL
- Database administration using MySQL
- Developing and Hosting dynamic web sites

#### **14. Mail Authentication**

- Mail authentication protocols
- Setting up encryption and decryption of content
- Digital signatures
- **15. Installing & configuring IPTables (Linux Firewall)**
- **16. Linux Security**
- **17. Building secure servers using Linux**

**18. Minimize threats and vulnerabilities by removing unnecessary applications/packages**

- **II. Industry based training.**
- **III. Production environment scenarios.**
- **IV. Labs, Tests & Assessments.**
- **V. Mock Interviews, Seminars & Assignments.**

# **Contact person: Mr.VELMURUGAN Contact no: 9381948474**

Corporate Office # 79 First Floor, South Sivan Kovil St, Vadapalani, Chennai – 26.

Email id: mirrortechnologies@gmail.com,

Web site: www.mirrortech.in, www.lbenchindia.com